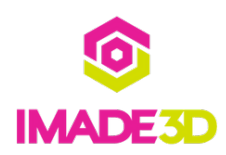

# **03. Front**

Front of the frame

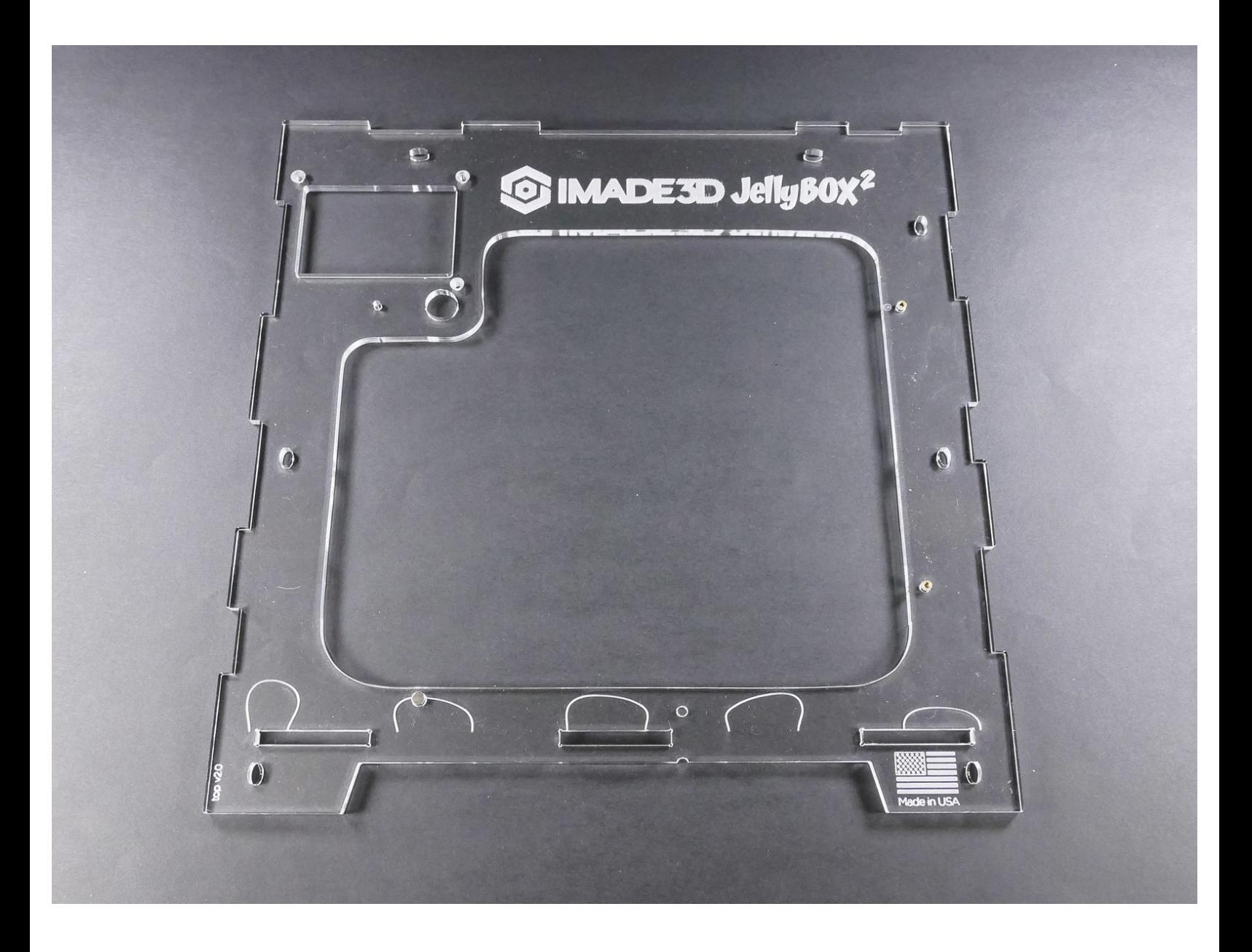

#### **Step 1 — ↳ Prepare the Front**

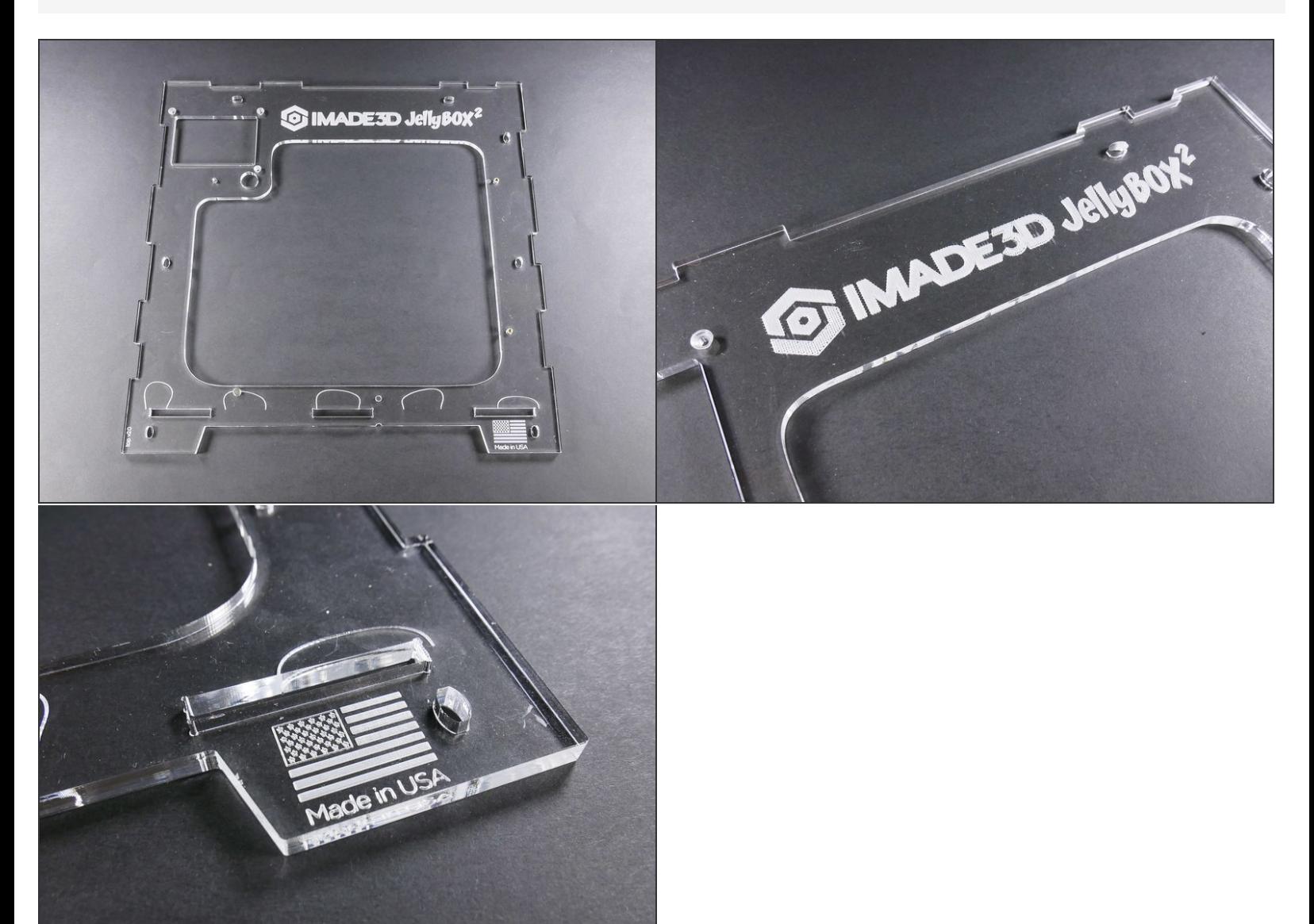

Insert wisdom here.

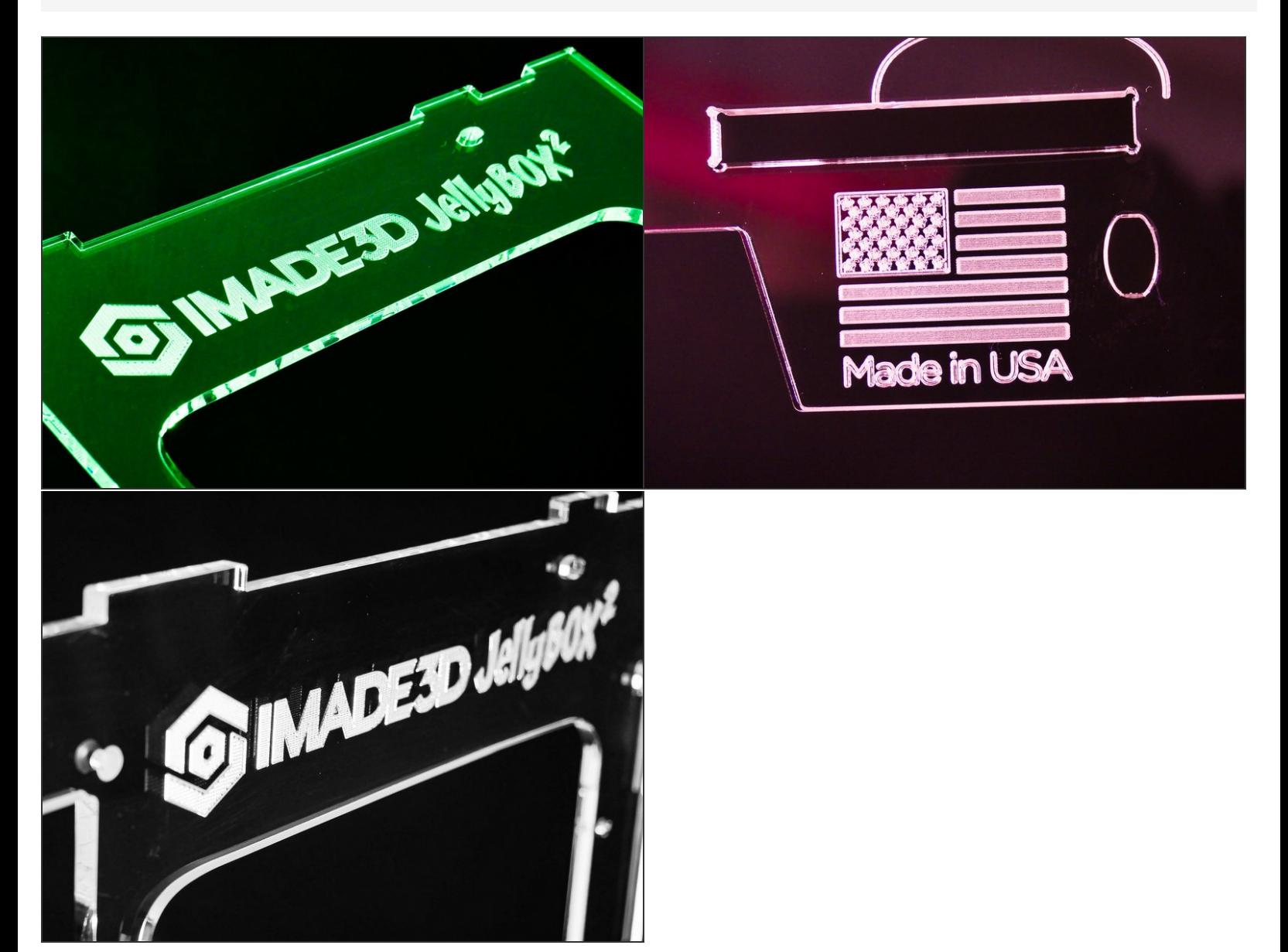

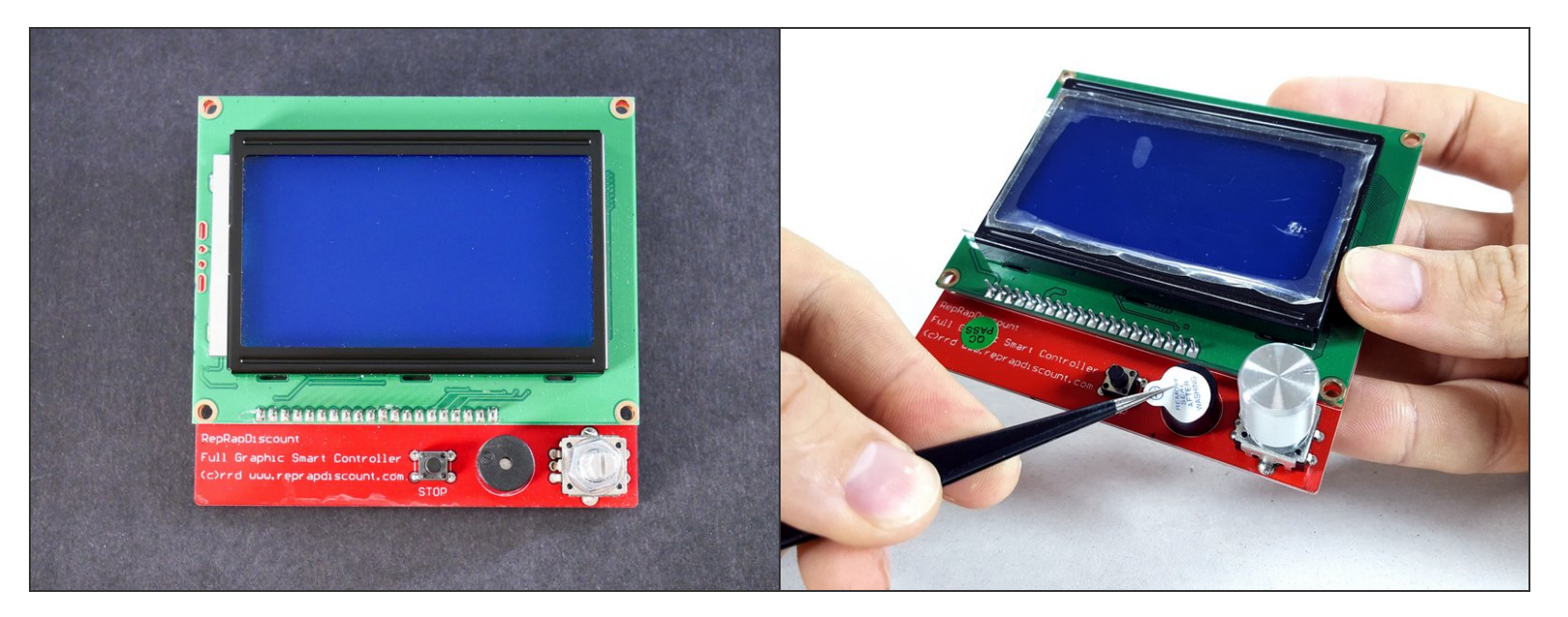

If there's a sticker on your LCD, you are encouraged to remove it for aesthetic reasons.

#### **Step 4**

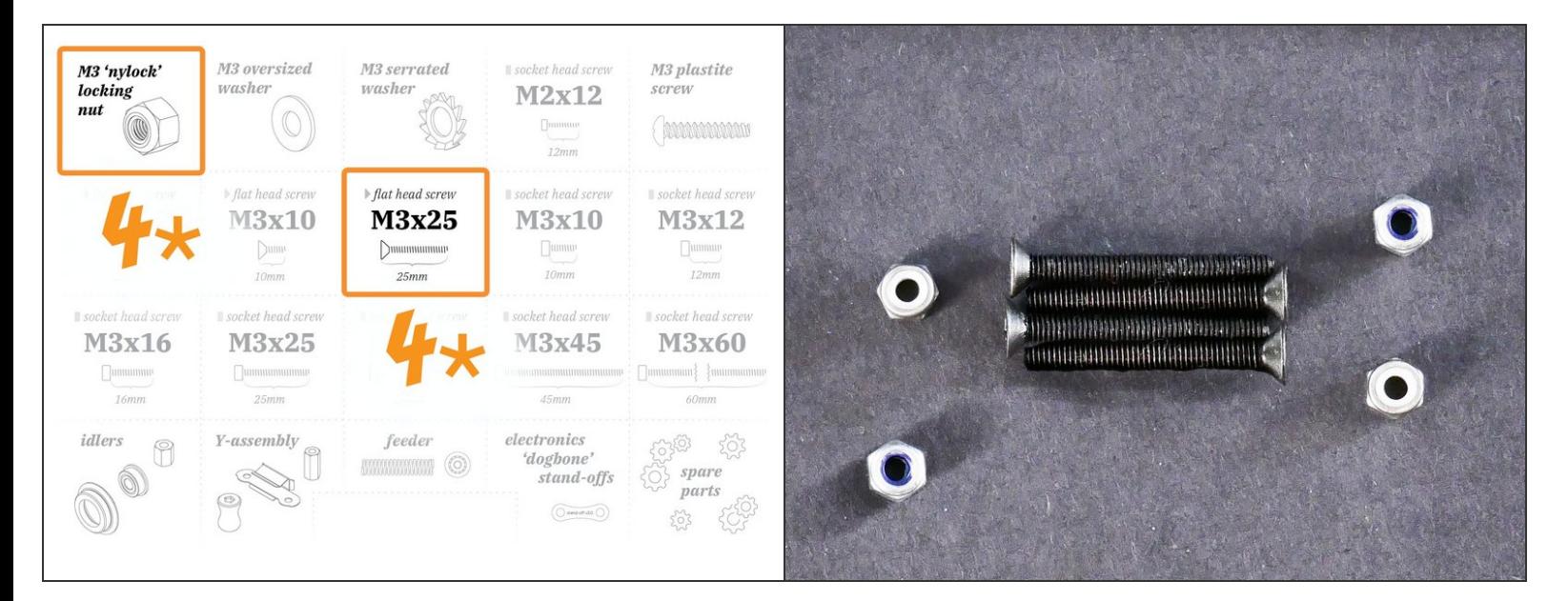

- M3x25 flat head (4x)
- M3 locknut (4x)

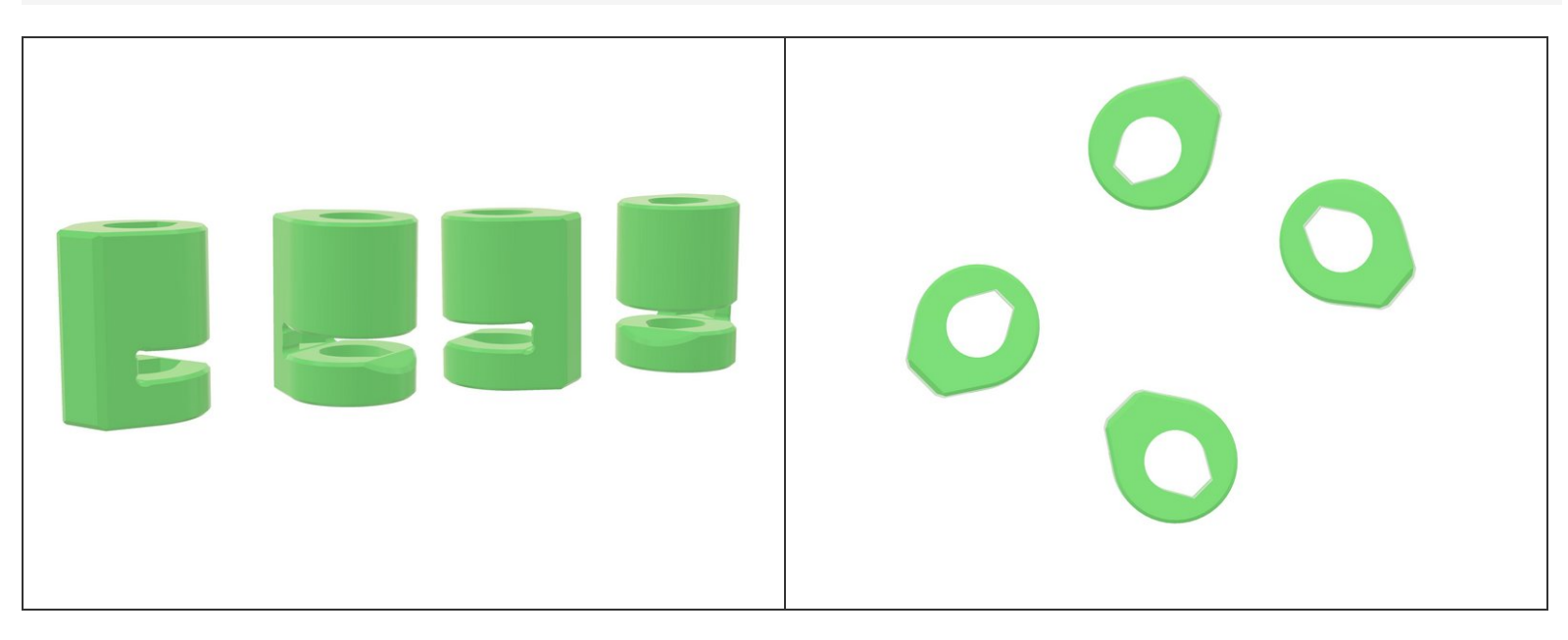

 $\bullet$  LCD spacer (4x)

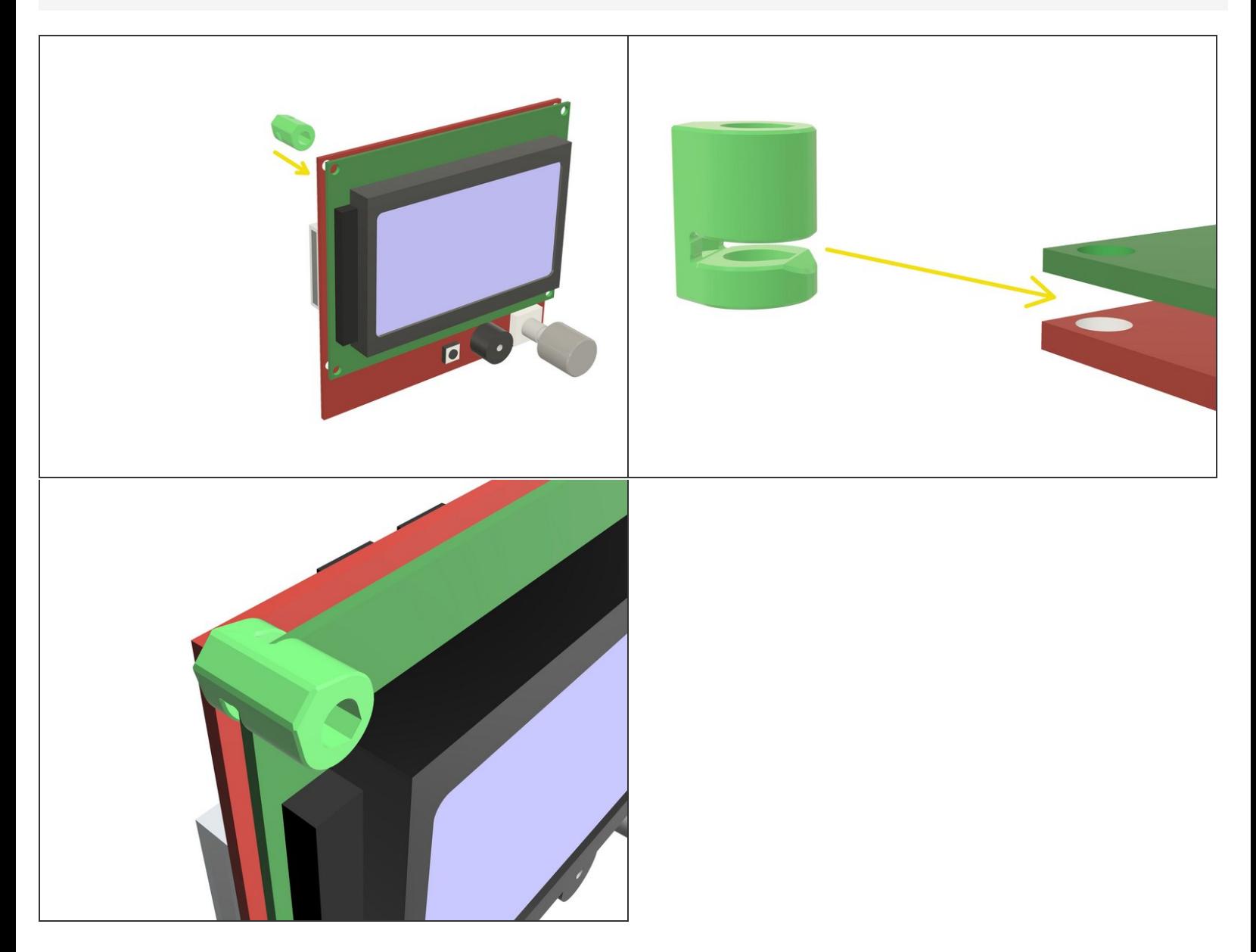

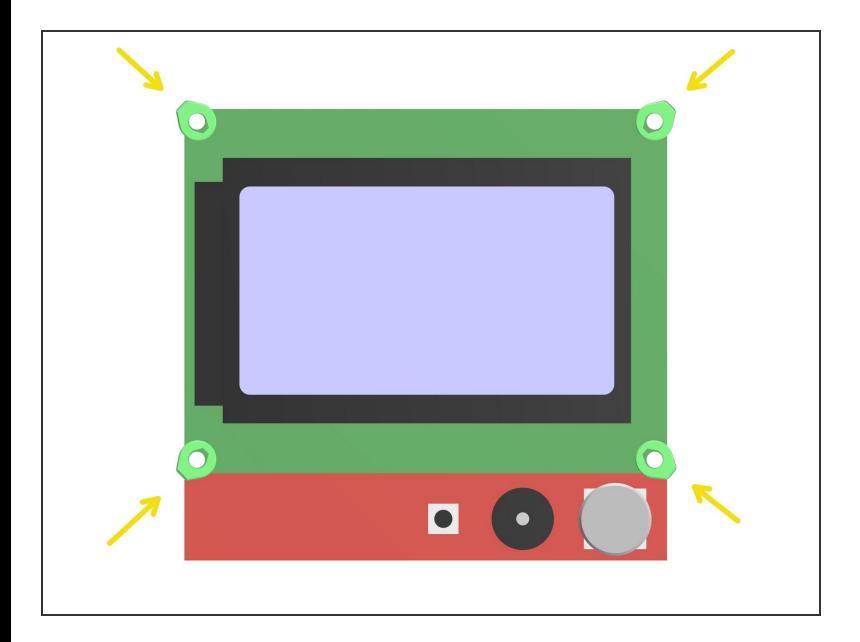

## **Step 8**

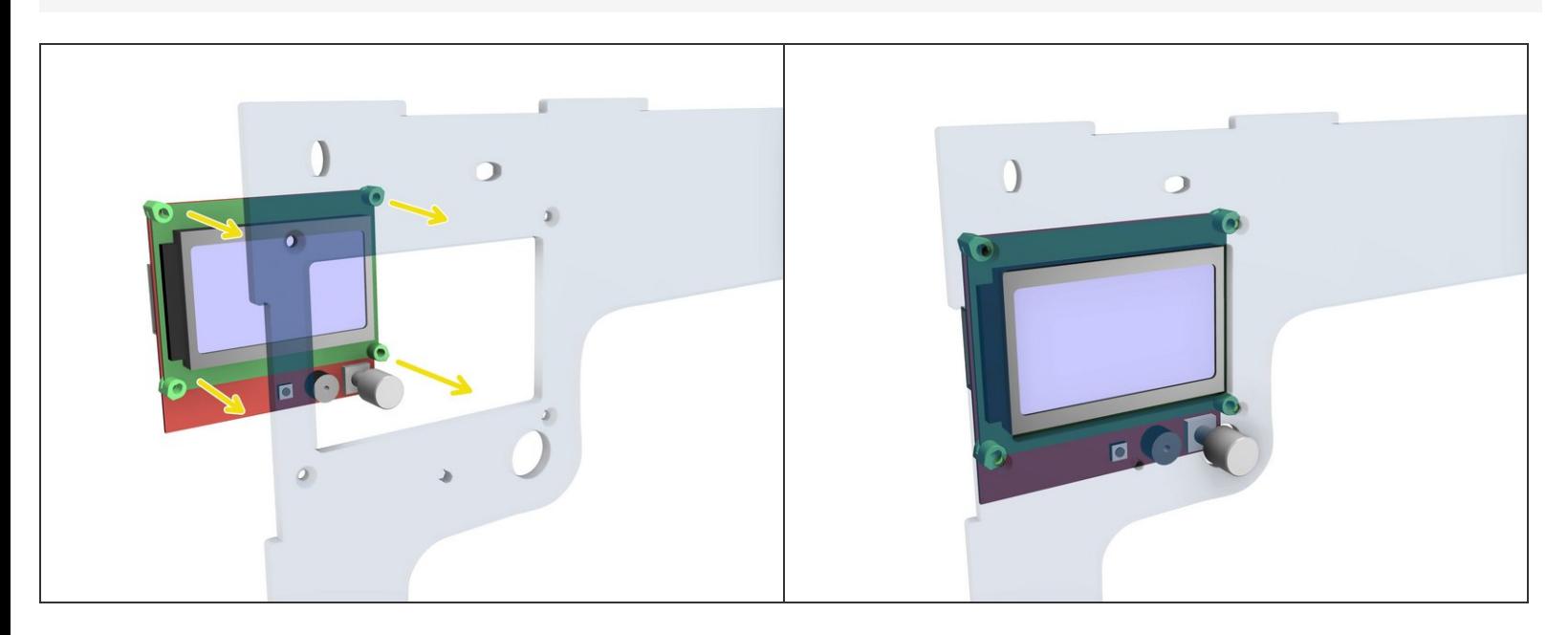

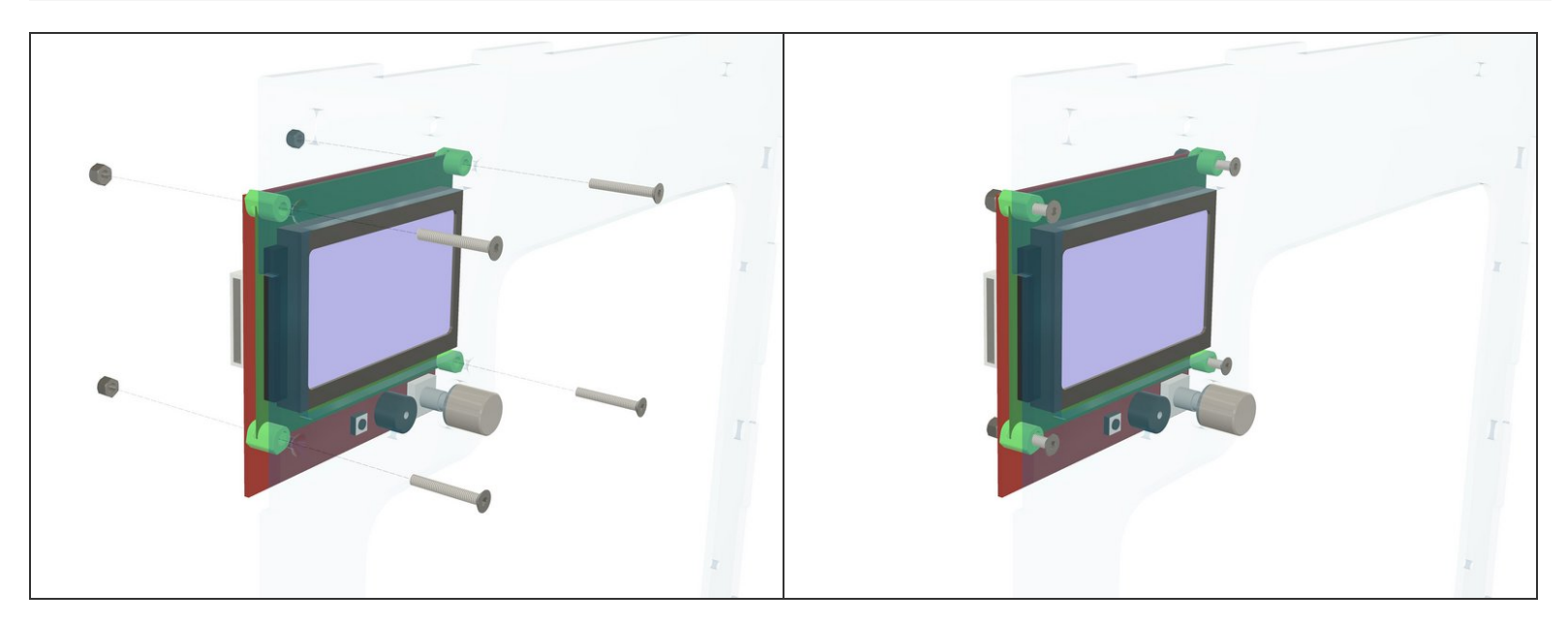

**Do NOT over-tighten.** 

## **Step 10 — Looking good!**

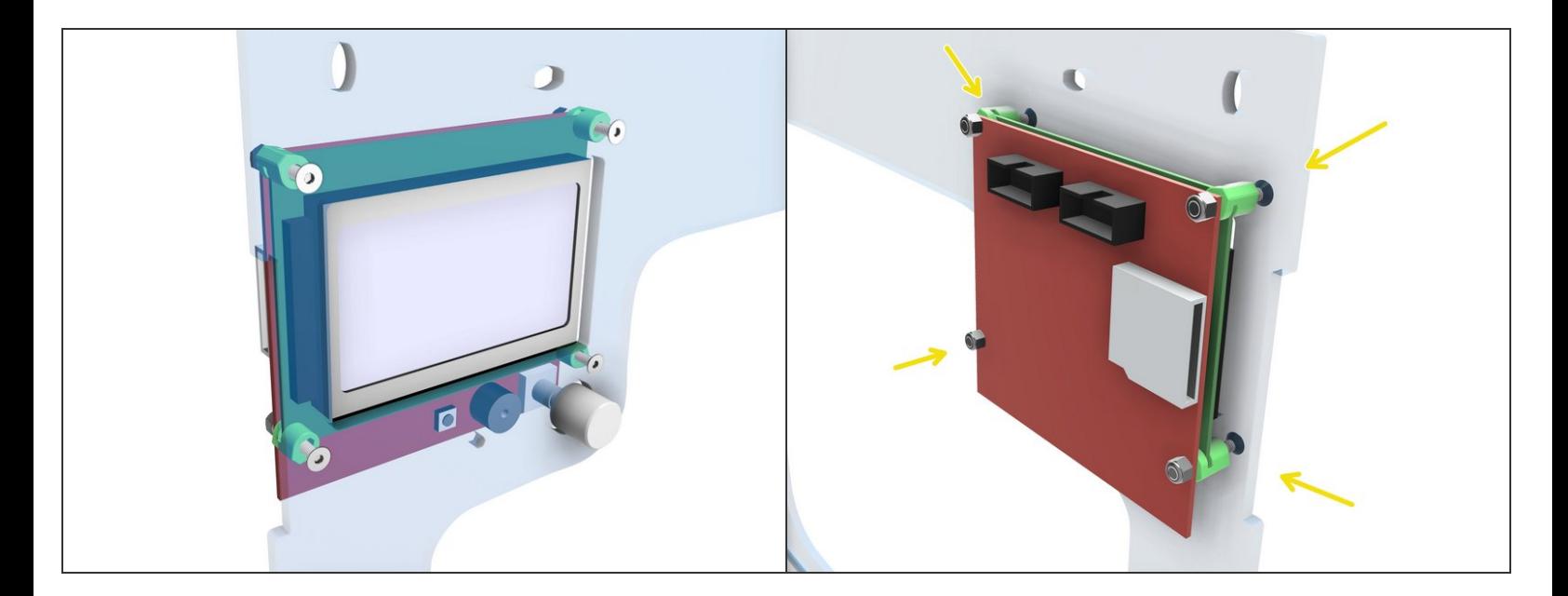

## **Step 11 — ↳ Install the Front**

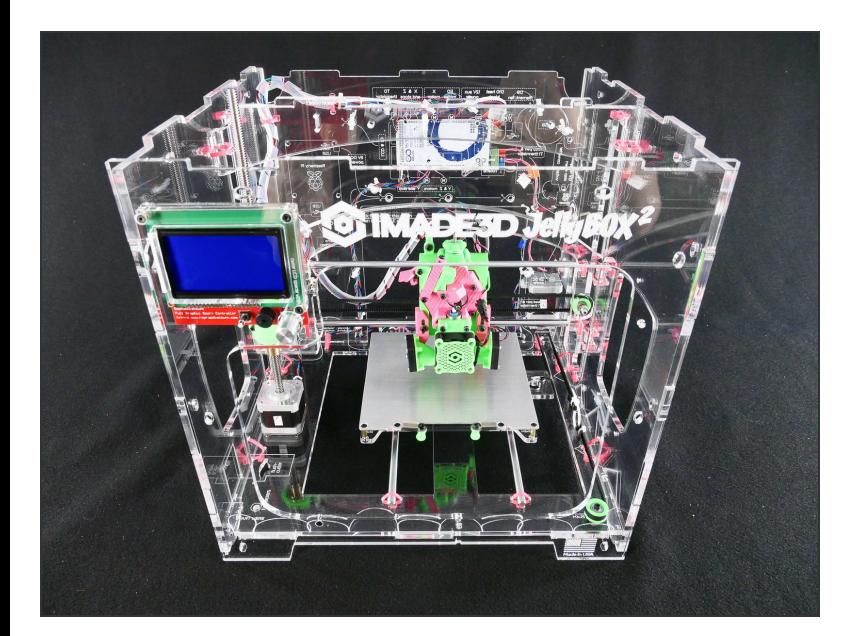

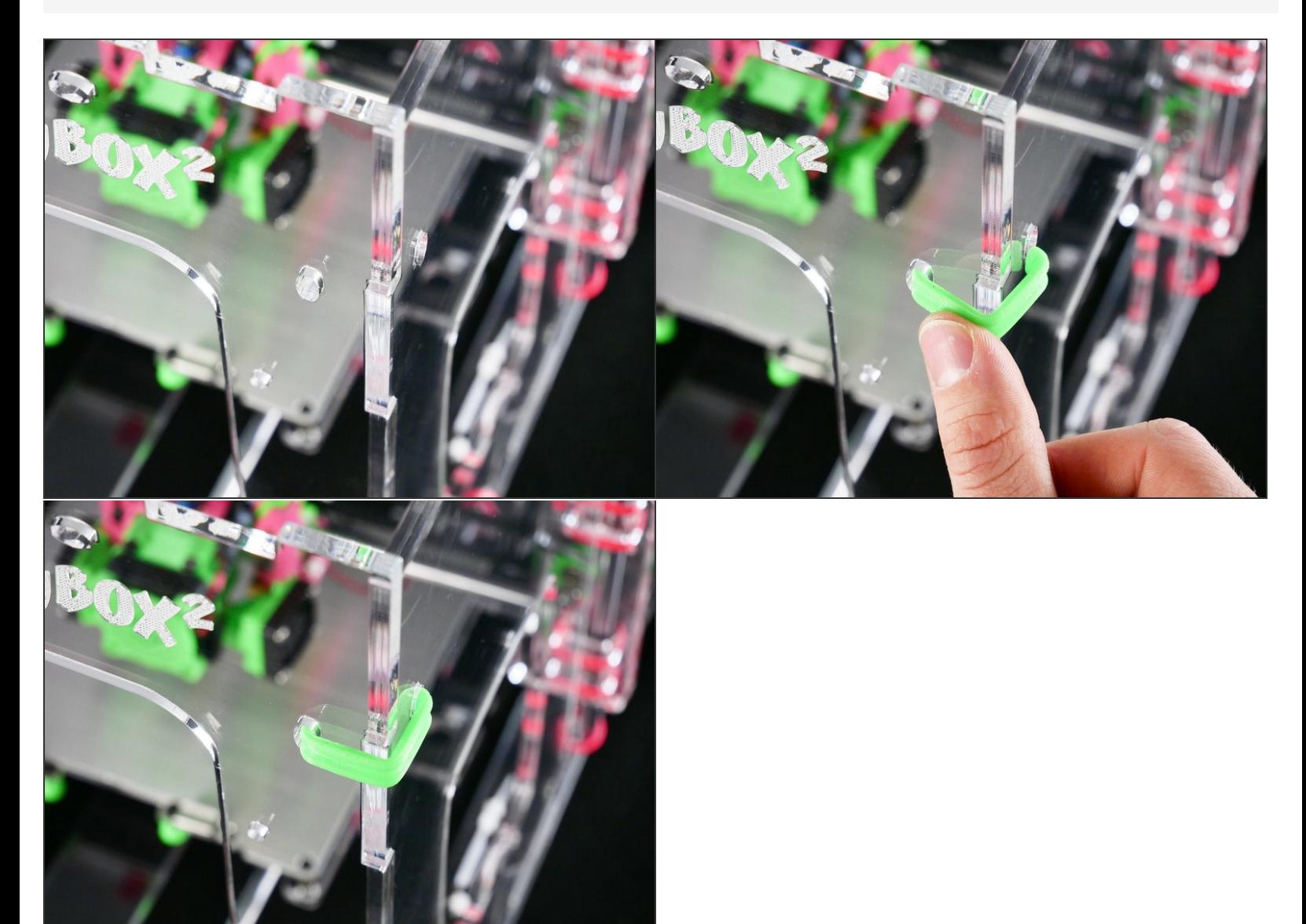

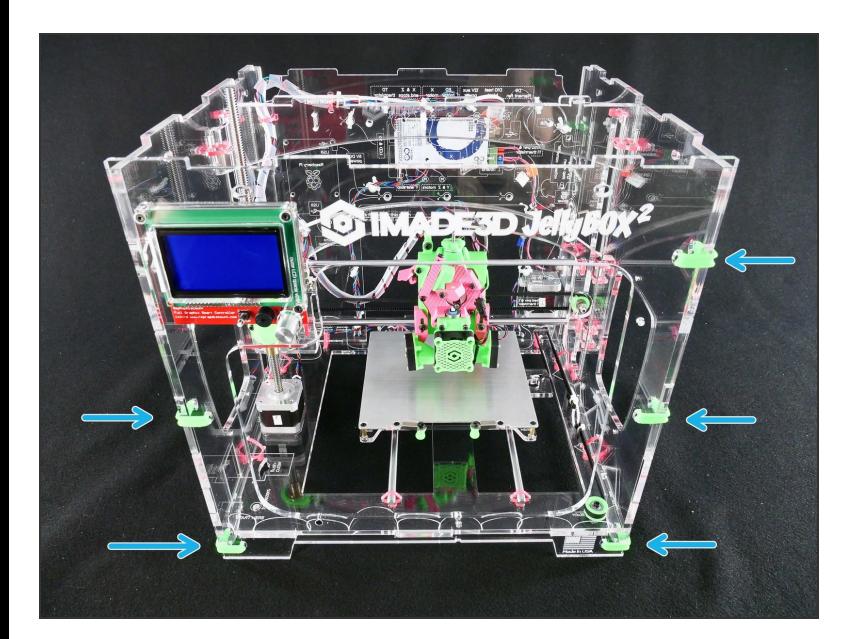

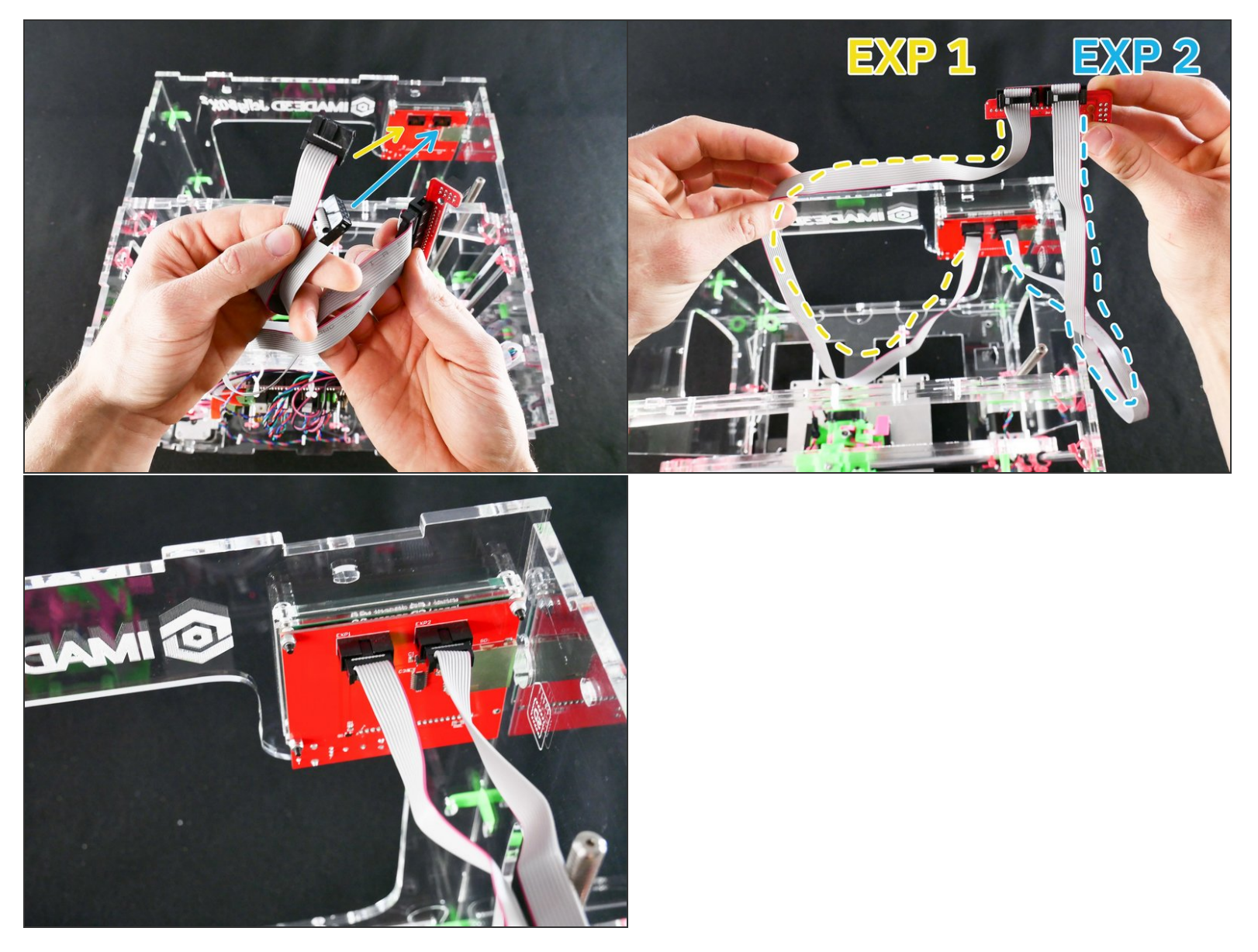

- You need to match the connectors as shown, or the LCD will not work.
- There are a bit hard to read 'EXP1' and 'EXP2' markings around the connectors.
- If you mis-match the connectors, nothing bad happens! The LCD will not light up, but it will not get M If you mis-match the connectors, nothing bad happens! The LCD will not light up, but it wind amaged. You can always just swap the connectors later when we test the whole printer.

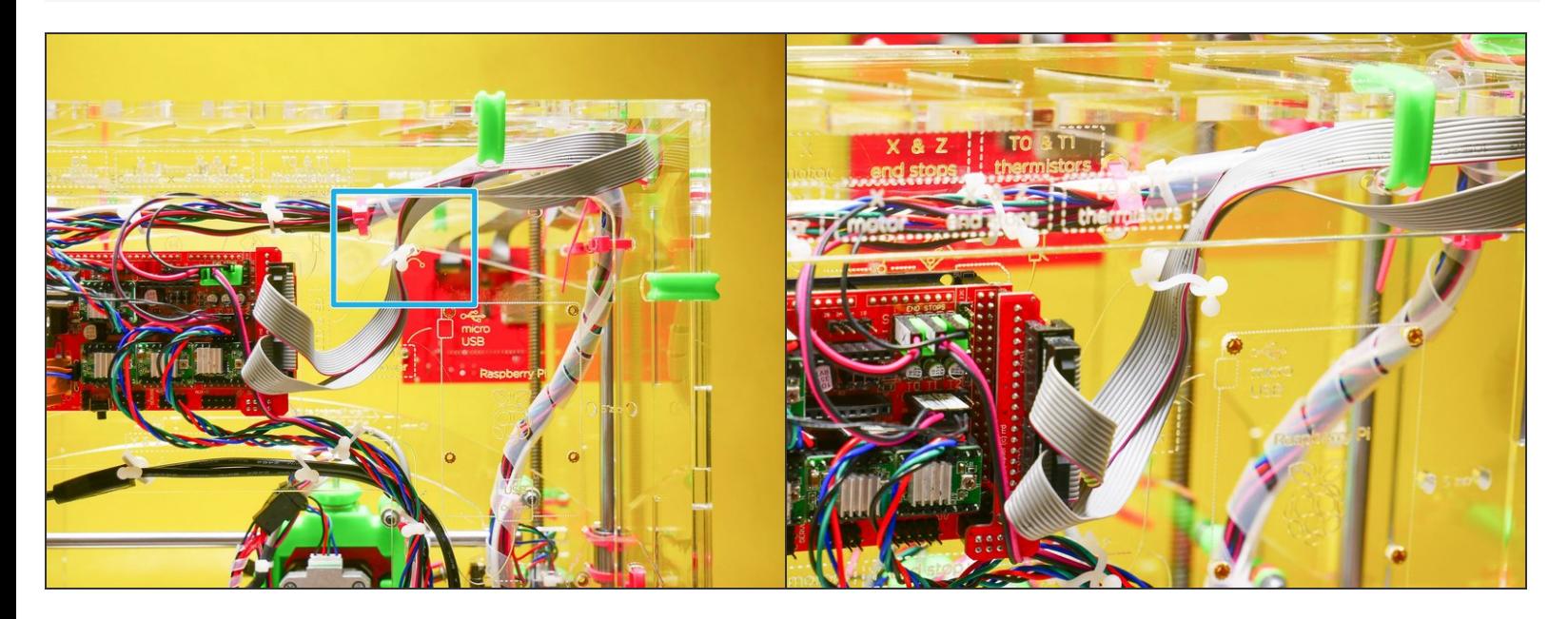